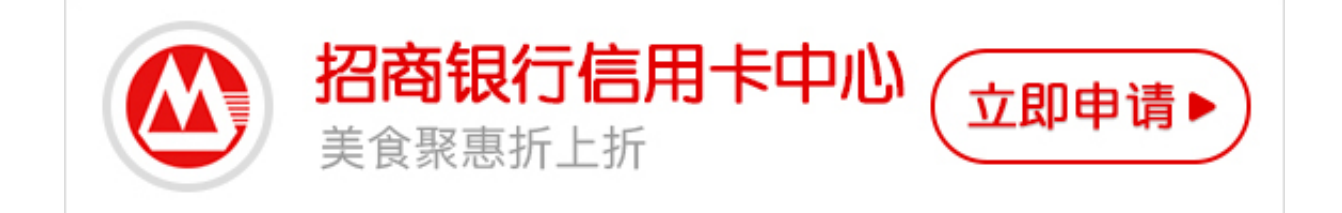

**招商信用卡电话激活流程:**

1、 拨打招商银行信用卡24小时客户服务热线:400-820-5555

2、在语音中选择"1"中文服务后,选择"1"持卡人服务,选择"3"开卡及密 码设置,再选择"1"开卡

3、 输入16位信用卡卡号, 按#号键结束

4、按语音提示输入,您的8位出生年月数字、及住宅电话、卡面后3位数字

5、 激活成功!您可设置信用卡电话查询密码, 以便您下次正常使用

**招商信用卡在线激活流程:**

1.登录招商银行信用卡中心;

2.选择"开卡(新卡激活)

3.根据提示,可选择微信或客户端开通,可继续网页开通,往下拉页面,选择"点 击这里洗择继续网上开卡";

4.勾选合约同意,并确定;

5.按照信息填写, 讲行开卡;

6.设置密码,开卡,开卡人消费使用。

**注:**可根据本人需要进行开卡。

 **招商信用卡不激活收费吗?**

招商银行信用卡除了白金卡以外,都是不激活不收取年费的。

但是你开卡后,招商银行就会收取您的年费,因此如果您不想使用,小编还是建议 您不要进行开卡,如果您开卡后想要不收取年费,那么您需要在一年内刷卡满六次 才可以减免您的年费,不过在首年是免收年费的。